# 150 Mbps Wireless Router

Wirelessly share a broadband internet connection

2.4GHz

b g n

### Get the Internet without wires.

Based on today's most advanced wireless N networking technology, the ESR1221N 150Mbps Wireless Router is designed to give you higher performance and superior range over standard wireless-G Routers.

# Perfect for getting your whole family online - all at the same time.

The 4-Port Switch allows wired computers and devices to connect together for a seamless networking experience.

# Easy to use and setup.

With the included Installation Wizard and advanced pushbutton security setup, you will be up and running and online in minutes.

# One Touch Setup

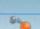

WDS

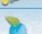

WEP WPA

WPA2

**POWER** 

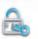

HACKER SHIELD

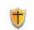

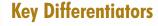

### MULTIPLE SSID SUPPORT

Allows media streaming to be segmented from regular data networking

Secure private local Internet while sharing wireless connection with others

# INTELLIGENT QUALITY OF SERVICE (QOS)

Support QoS to optimize data sensitive streaming for reliable and smooth streaming

# SECURITY & MANAGEMENT:

Secure Push-Button Setup Auto firmware recovery WEP / WPA / WPA2 Powerful SPI Firewall Wireless MAC Address Filtering

EXTERNAL ANTENNA FOR GREATER COVERAGE

# **Wireless Speed Comparison**

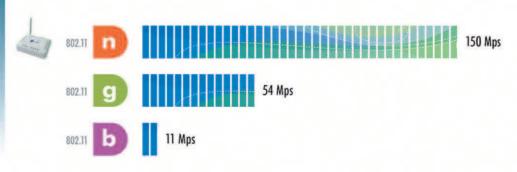

Sistems Commenced Commenced Commence

Maximum data rates are based on IEEE 802.11 standards. Actual throughput and range can vary depending on many factors including network conditions, environmental factors, distance between devices, radio interference in the operating environment, and mix of devices in the network

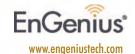

# **Technical Specifications** Specifications may change without notice.

# HARDWARE SPECIFICATION

| Memory             | 16MB SDRAM                                                                                                    |
|--------------------|----------------------------------------------------------------------------------------------------|
| Flash              | 2MB                                                                                                    |
| Physical Interface | WAN: One 10/100 Fast Ethernet RJ-45<br>LAN: Four 10/100 Fast Ethernet RJ-45<br>Reset Button<br>Power Jack<br>WPS (Wi-Fi Protected Setup) |
| LED's Status       | Power Status WAN (Internet connection) 10/100Mbps LAN1 ~ LAN4 WLAN (Wireless Connection)                                                 |
| Power Requirements | Power Supply: 200 to 240 VDC ± 10% (ETSI)<br>100 to 120 VDC ± 10% (FCC)<br>Device: 5V/1A                                                 |
| WAN                | 1 ( Link-> blue on, traffic->blink)                                                                                                    |
| LAN                | 4 ( Link-> blue on, traffic->blink)                                                                                                    |
| WLAN               | 1 ( Link-> blue on, traffic->blink)                                                                                                    |
| Power/Status       | 1 ( On-> red Test/reset default->blink)                                                                                                  |

### RF SPECIFICATION

| KI SILCIIICATION              |                                                                                                    |                      |                 |                      |                 |
|-------------------------------|----------------------------------------------------------------------------------------------------|----------------------|-----------------|----------------------|-----------------|
| Frequency Band                | 2.400 – 2.484 GHz                                                                                                    |                      |                 |                      |                 |
| Modulation Technology         | OFDM: BPSK, QPSK, 16-QAM, 64-QAM<br>DBPSK, DQPSK, CCK                                                                                                    |                      |                 |                      |                 |
| Operation Channels            | 11 for North America, 14 for Japan, 13 for Europe                                                                                                    |                      |                 |                      |                 |
| Wireless Settings             | Wireless Mode –11b/11g/11n<br>Channel Selection (Setting varies by Country)<br>Channel Bandwidth (Auto, 20Mhz, 40Mhz)<br>Transmission Rate 11g: Best. 54, 48, 36, 24, 18, 12, 11, 9, 6, 5.5, 2, 1 in Mbps |                      |                 |                      |                 |
|                               |                                                                                                    | Guard Interval 800ns |                 | Guard Interval 400ns |                 |
|                               | MCS<br>Index                                                                                                    | 20MHz<br>(Mbps)      | 40MHz<br>(Mbps) | 20MHz<br>(Mbps)      | 40MHz<br>(Mbps) |
|                               | 0                                                                                                    | 6.5                  | 13.5            | 7.2                  | 15              |
|                               | 1                                                                                                    | 13                   | 27              | 14.4                 | 30              |
|                               | 2                                                                                                    | 19.5                 | 40.5            | 21.7                 | 45              |
|                               | 3                                                                                                    | 26                   | 54              | 28.9                 | 60              |
|                               | 4                                                                                                    | 39                   | 81              | 43.3                 | 90              |
|                               | 5                                                                                                    | 52                   | 108             | 57.8                 | 120             |
|                               | 6                                                                                                    | 58.5                 | 121.5           | 65                   | 135             |
|                               | 7                                                                                                    | 65                   | 135             | 72.2                 | 157.5           |
| Receive Sensitivity (Typical) | IEEE 802.11n  best ≤ -85dBm  IEEE 802.11g  best ≤ -88dBm  IEEE 802.11b  best ≤ -90dBm                                                                                                    |                      |                 |                      |                 |
| Available Transmit Power      | IEEE 802.11n: MCS7@ 18dBm<br>IEEE 802.11g: 6 – 54 Mbps@18dBm<br>IEEE 802.11b: 1, 11Mbps@19dBm                                                                                                    |                      |                 |                      |                 |
| Antenna *1                    | Peak Gain=2 dBi                                                                                                    |                      |                 |                      |                 |
|                               |                                                                                                    |                      |                 |                      |                 |

# Power WLAN WAN LAN 1 LAN 2 LAN 3 LAN 3 LAN 4

# SOFTWARE FEATURES

| Infrastructure                                                                                                    |
|----------------------------------------------------------------------------------------------------|
| AP/Router                                                                                                    |
| DHCP Server<br>Static Routing Table<br>UPNP                                                                                                    |
| PPTP • PPPoE • Static IP • DHCP Client • Clone MAC address                                                                                                    |
| NAT/ NAPT Static Routing Dynamic Route Virtual server mapping IP address mapping Port Forwarding Port Triggering Special application DNS Relay DDNS Time Zone(NTP client)                                                                           |
| Block ICMP Ping DoS(Block ICMP Ping, Port scan, Sync Flood) MAC/IP Filtering ICMP Blocking SPI (Stateful Packet Inspection) DMZ (Demilitarized Zone) Host Policy Based Parental Controls Port Range / Service Filtering Internet Domain Restriction |
| VPN pass-through (PPTP, L2TP, IPSEC)                                                                                                    |
| 64/128 bit WEP Encryption WPA Personal (WPA-PSK using TKIP or AES) WPA Enterprise (WPA-EAP using TKIP) 802.1x Authenticator Hide SSID in beacons Wi-Fi Protection Setup (WPS) WDS ACL control Best Channel selection Speed/Bandwidth monitor        |
| WMM<br>Application base<br>Priority Queue<br>Bandwidth Allocation                                                                                                    |
|                                                                                                    |

## Management

LAN 10/100

| managomom             |                                                                |
|-----------------------|----------------------------------------------------------------|
| Configuration         | Web-based configuration (HTTP)                                 |
| Firmware Upgrade      | Via webpage upgrade<br>Auto recovery if firmware upgrade fails |
| Administrator Setting | Administrator password change • Idle time out                  |
| Reset Setting         | Reboot • Reset to Factory Default                              |
| System monitoring     | Speed and bandwidth monitoring                                 |
| Scheduling            | Enable Firewall • Enable power saving                          |
| Easy Access           | User can type model name and access the main page              |
| leatell scienced      | Cuides was to set up south assesstble.                         |

# ENVIRONMENT & PHYSICAL

| Temperature Range         | Operating: 0°C to 45°C (32°F to 113°F)<br>Storage: -10°C to 70°C (14°F to 158°F) |
|---------------------------|----------------------------------------------------------------------------------|
| Humidity (non-condensing) | 15% – 95% typical                                                                |
| Dimensions                | L: 4.92" (125mm) x W: 3.86" (98mm) x H: 0.98" (25mm)                             |
| Weight                    | 0.61 lb. (275g)                                                                  |

Antenna

Reset

WAN

# **EnGenius Technologies**

1580 Scenic Avenue Costa Mesa, CA 92626 USA 888.735.7888

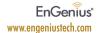